# **Output**

All possible keys in the output section are listed below. There are a number of different types of output that the model can produce. See the Model Output page for a detailed listing of the format and content of each output file. In short, the following possibilities are available:

### Pixel output

Most state variables and fluxes are output or each timestep for a particular location.

## Model states

The model states than can be saved are not meant for analysis. They store the complete state of the system, allowing a restart of the model without having to run a long startup period.

#### Maps

Maps are complete fields of a particular variable (state or flux) at a particular time. These can be output periodically, but take up a lot of space for any sizeable application

#### Images

Images are reduced precision versions of the maps. These are convenient if you want to look at changes over time, but do not want to deal with the large data volume of the maps.

#### **Graphics**

If the source code is compiled with the -DHAVE\_X11 option, you have the option to display some of the fields in real-time (while the model is running). This is very useful when you want to figure out what is going on.

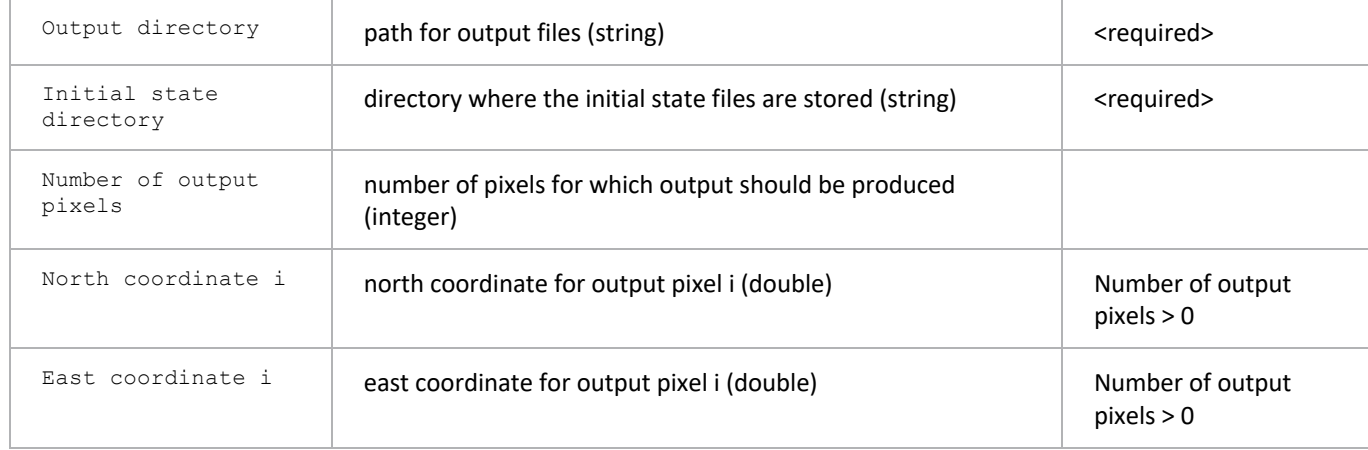

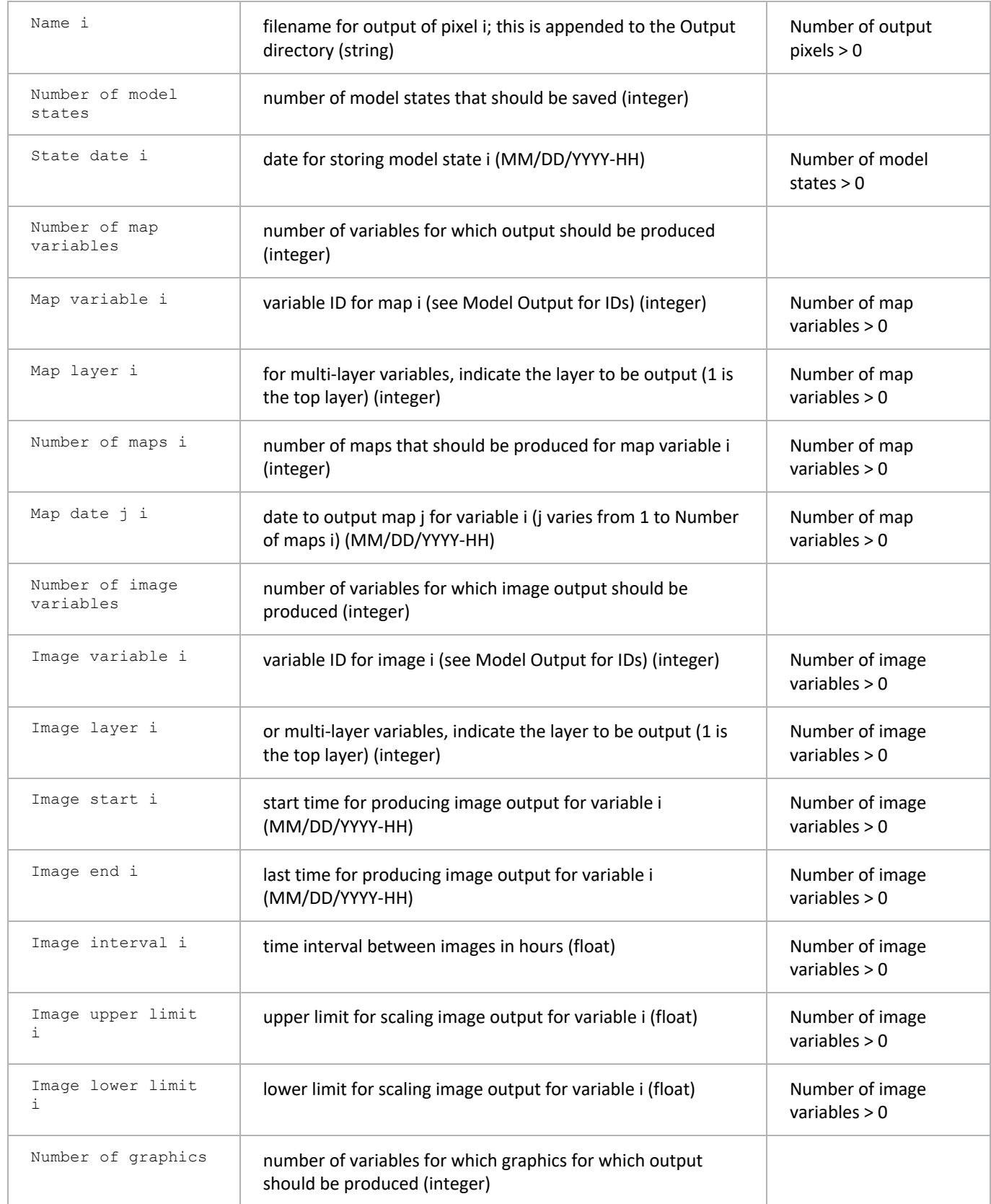

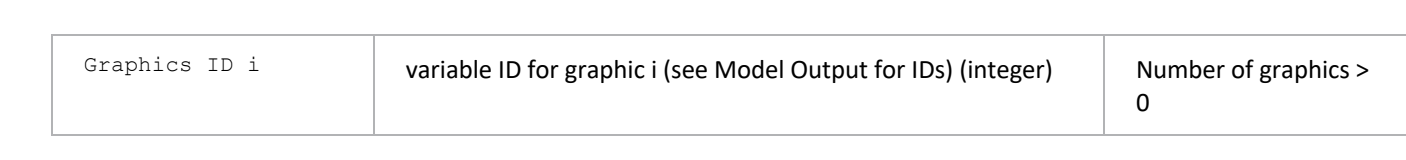